# <span id="page-0-2"></span><span id="page-0-0"></span>BufferedMatrixMethods

April 19, 2010

<span id="page-0-1"></span>BufferedMatrix.read.probematrix

*Read CEL file data into PM or MM BufferedMatrix*

# Description

Read CEL data into BufferedMatrix objects.

# Usage

BufferedMatrix.read.probematrix(..., filenames = character(0),celfile.path=NULL,

# Arguments

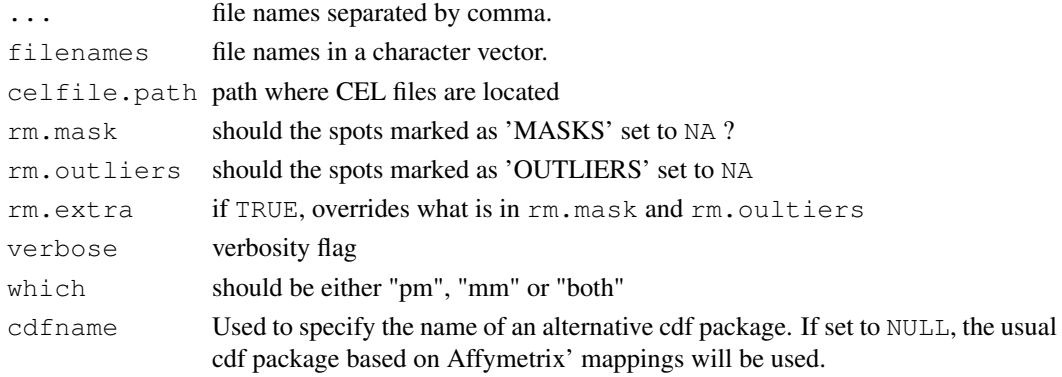

# Value

A list of one or two BufferedMatrix objects. Each BufferedMatrix objects is either PM or MM data. No AffyBatch is created.

# Author(s)

Ben Bolstad <bmb@bmbolstad.com>

# See Also

AffyBatch, read.affybatch

<span id="page-1-0"></span>BufferedMatrix.justRMA

*Use BufferedMatrix objects to facilitate RMA computation with low memory overhead*

# Description

Read CEL data into [BufferedMatrix](#page-0-0) objects.

# Usage

```
BufferedMatrix.justRMA(..., filenames=character(0),celfile.path=NULL,
                     phenoData=new("AnnotatedDataFrame"),
                     description=NULL,
                     notes="",
                     verbose=FALSE, background=TRUE, normalize=TRUE,
                     cdfname = NULL)
```
# Arguments

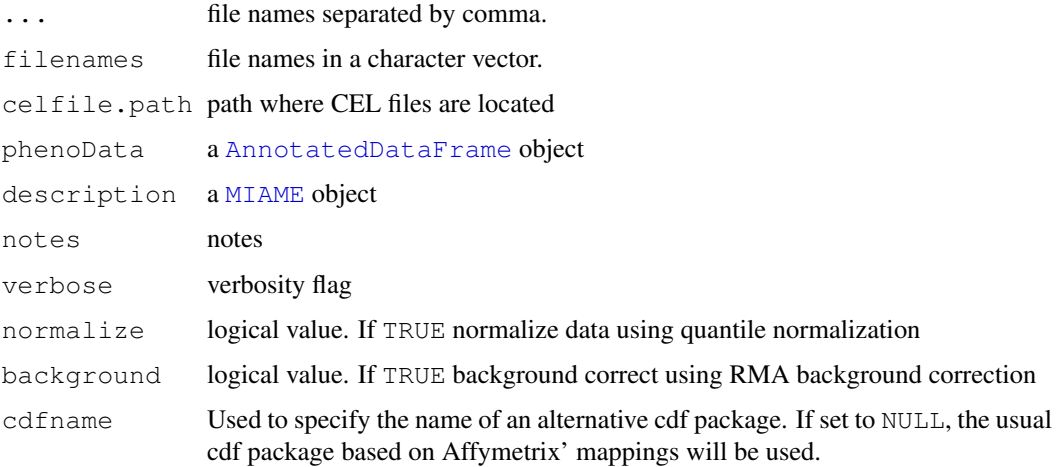

# Value

An ExpressionSet object, containing expression values identical to what one would get from running [rma](#page-0-0) on an [AffyBatch](#page-0-0).

# Author(s)

Ben Bolstad <bmb@bmbolstad.com>

# See Also

[BufferedMatrix](#page-0-0), [BufferedMatrix.read.probematrix](#page-0-1)

<span id="page-2-0"></span>BufferedMatrix.read.celfiles

*Read CEL file data into PM or MM BufferedMatrix*

#### Description

Read CEL data into [BufferedMatrix](#page-0-0) objects.

# Usage

```
BufferedMatrix.read.celfiles(..., filenames = character(0),celfile.path=NULL)
```
#### Arguments

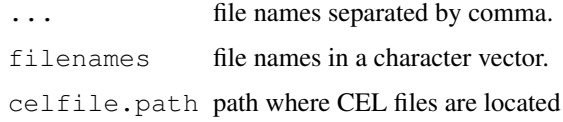

#### Value

A [BufferedMatrix](#page-0-0) object containing the CEL file intensities.

#### Author(s)

Ben Bolstad <bmb@bmbolstad.com>

# See Also

[BufferedMatrix](#page-0-0), [BufferedMatrix.read.probematrix](#page-0-1)

RMA preprocess BufferedMatrix

*RMA preprocessing functions that work on BufferedMatrix objects*

#### Description

This group of functions can be used to apply the RMA background correction, Quantile normalization and Median polish summarization to data stored in a BufferedMatrix object.

#### Usage

```
bg.correct.BufferedMatrix(x, copy=TRUE)
normalize.BufferedMatrix.quantiles(x, copy=TRUE)
BufferedMatrix.bg.correct.normalize.quantiles(x, copy=TRUE)
```
# Arguments

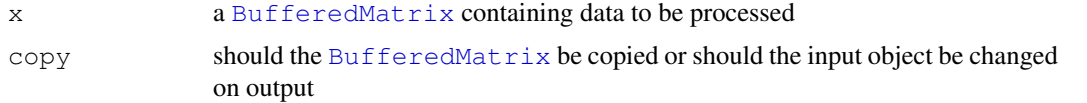

# Value

In the case of normalize.BufferedMatrix.quantiles and bg.correct.BufferedMatrix a [BufferedMatrix](#page-0-0) is returned. The function median.polish.summarize returns a [matrix](#page-0-0).

The function BufferedMatrix.bg.correct.normalize.quantiles carries out both pre-processing steps with a single command.

### Author(s)

B. M. Bolstad <bmb@bmbolstad.com>

## See Also

[rma](#page-0-0)

# Index

∗Topic manip RMA preprocess BufferedMatrix, [3](#page-2-0) AffyBatch, *1, 2* AnnotatedDataFrame, *2* bg.correct.BufferedMatrix *(*RMA preprocess BufferedMatrix*)*, [3](#page-2-0) BufferedMatrix, *1–4* BufferedMatrix.bg.correct.normalize.quantiles *(*RMA preprocess BufferedMatrix*)*, [3](#page-2-0) BufferedMatrix.justRMA, [2](#page-1-0) BufferedMatrix.read.celfiles, [3](#page-2-0) BufferedMatrix.read.probematrix, [1,](#page-0-2) *2, 3* matrix, *4* median.polish.summarize *(*RMA preprocess BufferedMatrix*)*, [3](#page-2-0) median.polish.summarize,BufferedMatrix-method *(*RMA preprocess BufferedMatrix*)*, [3](#page-2-0) MIAME, *2* normalize.BufferedMatrix.quantiles *(*RMA preprocess BufferedMatrix*)*, [3](#page-2-0) read.affybatch, *1* rma, *2*, *4* RMA preprocess BufferedMatrix, [3](#page-2-0)